# Django Channels - WebSockets with Django

 $\bullet \bullet \bullet$ 

Rafael Laverde

11 February 2017 Pycon Colombia

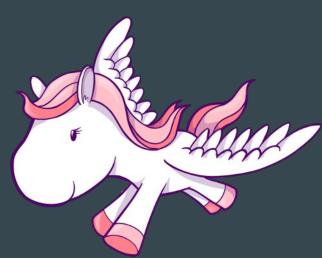

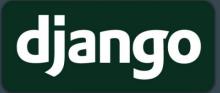

# **Rafael Laverde**

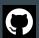

@rlaverde

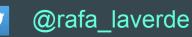

- Junior Developer at Spyder-IDE (Continuum Analytics)
- 3+ years experience with python (django, scientific computing...)
- Also freelance.
- Trying to create Python Tunja.
- Software Libre advocate

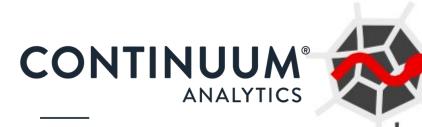

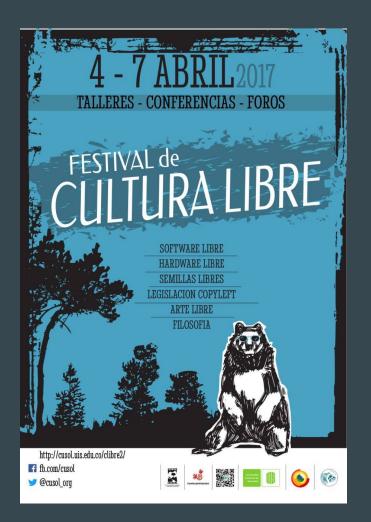

#### Festival de Cultura Libre

http://cusol.uis.edu.co

cusol@uis.edu.co

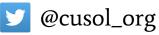

facebook/cusol

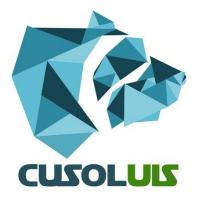

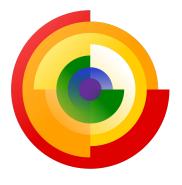

#### Django, HTTP and WSGI

#### You take a request...

#### ...and return a response

## How django works

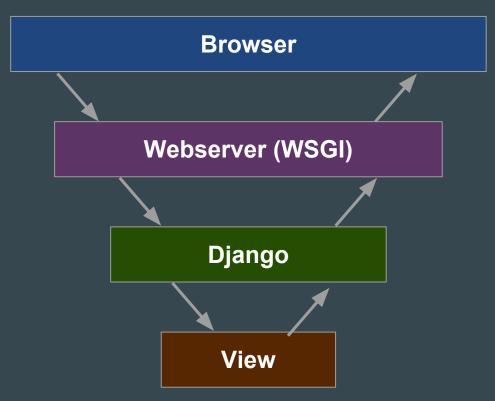

## HTTP1

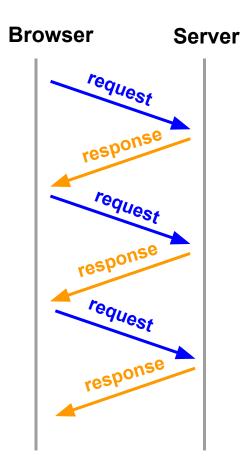

## HTTP2

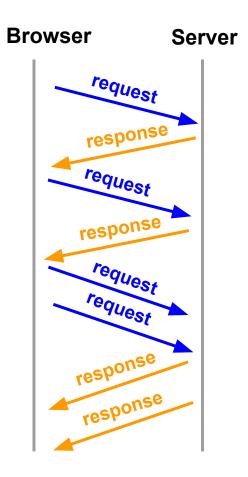

# WebSockets

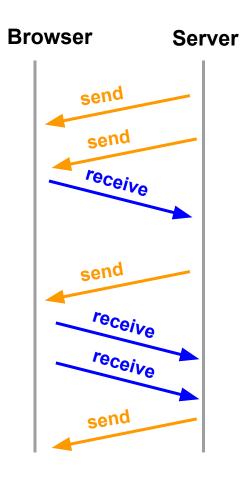

# Django channels!!!

 $\bullet \bullet \bullet$ 

Developer-friendly asynchrony for Django

#### What is it?

Channels extends Django to add a new layer

Allows:

- WebSocket handling
- Background tasks

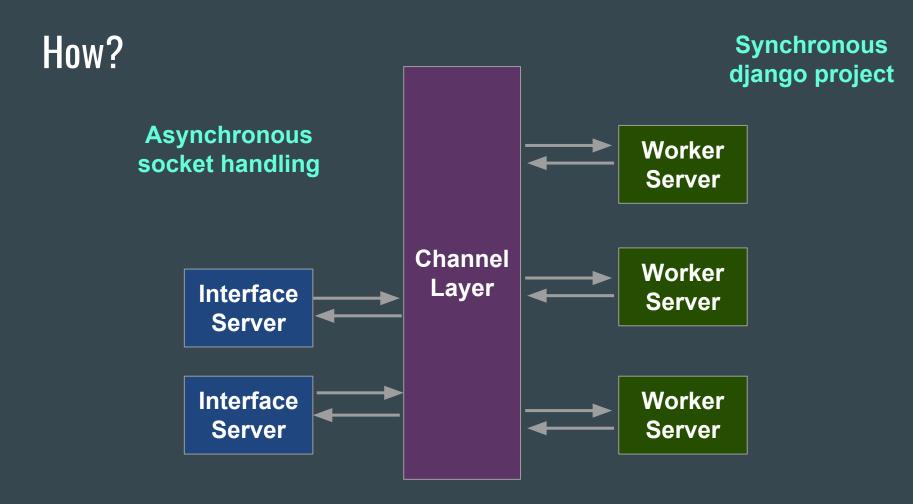

#### How?

Change from running Django under a WSGI server, to running:

- An ASGI server, probably Daphne (interface servers)
- Django worker servers (workers)
- Something to route ASGI requests over, like Redis. (channel backend)

## **Channels Concepts**

#### What is a channel

Ordered, FIFO queue, at-most-once delivery.

```
def my_consumer(message):
    pass
```

```
channel_routing = {
    "some-channel":
    "myapp.consumers.my_consumer",
}
```

## Channels

There are some useful default channels

- websocket.connect
- websocket.disconnect
- websocket.receive
- websocket.send

- http.request
- http.disconnect

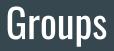

Set of channels you broadcast to

Group("some\_group").add(message.reply\_channel)

```
Group("some_group").send({
    "text": json.dumps({
        "id": instance.id,
        "content": instance.content
    })
```

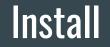

#### pip install -U channels

## INSTALLED\_APPS = ( 'django.contrib.auth', 'django.contrib.contenttypes',

... 'channels',

#### How a channels project looks like

liveblog/ liveblog/ settings.py . . . . asgi..p wsgi.py routing.py posts/ consumers.py models.py

#### routing.py

#### route("websocket.connect", connect\_blog, path=r'^/liveblog/(?P<slug>[^/]+)/stream/\$'),

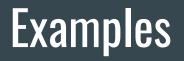

## Liveblog

People open a WebSocket when they open the page

Their Websocket is added to a group

When a Blog post is saved, the post pis send to the group

## Liveblog

Their Websocket is added to a group

**def** connect\_blog(message): group("liveblog").add(message.reply\_channel)

When a Blog post is saved, the post is send to the group

```
class Post(models.Model):
```

```
...
def save(self, *args, **kwargs):
...
Group(".liveblog".send({
    "text": json.dumps(notification),
})
```

People can send messages, and they send to everyone connected

When people connect they join a chat group

When we receive a message we send it pto the group

#### Chat

When people connect they join a chat group

def connect\_blog(message):
 group("chat").add(message.reply\_channel)

When we receive a message we send it to the group Group("chat").send({"text": json.dumps(notification),

## Deploy!!

## Architecture

#### • ASGI

- Dapne
- WSGI Adapter
- Backend
  - $\circ$  Redis
  - Posix
  - In-memory
- Worker
  - Django

#### WSGI and/or ASGI

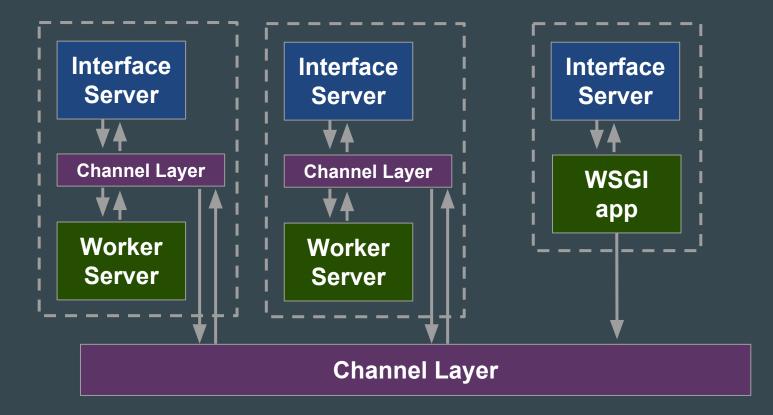

#### Scalable

- Interface servers scale horizontally
- Worker server scale horizontally
- Channel layer could be the bottleneck (Sharding)

#### Alternatives

- websockets, Autoban (based in Asyncio, Twisted)
- Django-websockets (abandoned)
- Flask-websockets
- Tornado websocket

Channels is different !?!

#### Channels is different!!

Others options are a way of making a single Python process act **asynchronously** 

In django-channels all the code you write for consumers runs **synchronously**.

Channels provide a **high-throughput** solution that is mostly reliable, rather than a **low-throughput** one that is nearly completely reliable.

#### Should I use channels?

- Scalable
- It's becoming a mature project
- Support (an official Django project since September 2016)
- Mozilla sponsorship
- Community
- Documentation

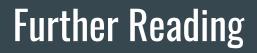

https://channels.readthedocs.io

https://github.com/django/channels/

https://github.com/andrewgodwin/channels-examples

https://www.youtube.com/watch?v=2sEPipctTxw

# Thank you!!

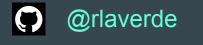

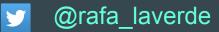